## Tuto: Printing on fabric with LEGO Dots:

## Supplies:

- Box with Lego Dots and Lego plates
- Fabric paint
- Roller or brush
- Discarded textiles to print on

## Steps:

1. Create a motif with the Lego Dots on a Lego plate. This will be your stamp.

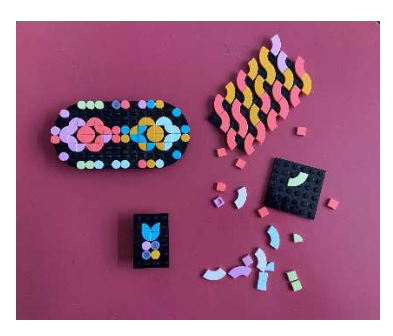

2. Apply fabric paint to the stamp with a brush or roller.

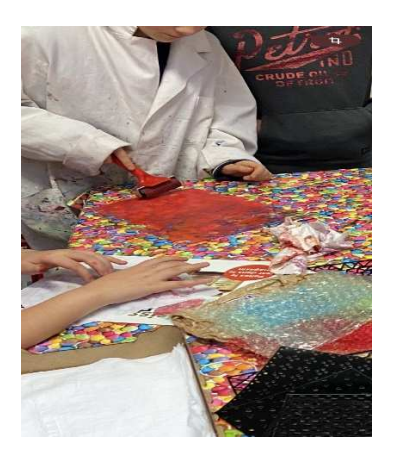

- 3. Place your fabric upside down on top of the stamp and gently rub the fabric so that the paint is printed onto it. Carefully remove the stamp.
- 4. After the paint is dry, fix it by ironing on the back of the fabric.